#### Lecture 7: Single View Methods Information Visualization CPSC 533C, Fall 2011

Tamara Munzner

UBC Computer Science

Wed, 28 September 2011

## Required Readings

Chapter 5: Single View Methods

Trellis paper moved to Multiple Views on Monday

### Further Reading

Milestones in the History of Thematic Cartography, Statistical Graphics, and Data Visualization. Friendly and Denis. http://www.math.yorku.ca/SCS/Gallery/milestone/

Bars and Lines: A Study of Graphic Communication. Zacks and Tversky. Memory and Cognition 27(6):1073-1079, 1999.

Multi-Scale Banking to 45 Degrees. Heer and Agrawala. IEEE TVCG 12(5) (Proc. InfoVis 2006), Sep/Oct 2006, pages 701-708.

Overview Use in Multiple Visual Information Resolution Interfaces. Lam, Munzner, and Kincaid. Proc. InfoVis 2007.

### Principles, Methods, and Techniques...

- part 1: principles  $(3 \text{ chapters})$ 
	- **why** underlying many design decisions
	- data, visual encoding, interaction
- part 2: methods (4 chapters)
	- $\blacksquare$  what are the axes of the (current) design space
	- taxonomy of design considerations
		- how many views? single, multiple
		- how to reduce what's shown? data, dimensions  $\sim 10$
- part 3: techniques (3 lectures [∼4 chapters...])
	- **a** analyze techniques by **which** methods/principles used
	- **tables, graphs, (text/logs), spatial**
	- **E** grouped by data type to follow nested model
		- $\blacksquare$  technique level design happens after data type chosen at abstraction level

#### ... and Practice

- part 4: practice (2 lectures)
	- problem identification and task abstraction
	- validation at problem, abstraction, technique levels
	- $\blacksquare$  research process/papers

#### Experiment

which lecture style works best?

#### summarize chapters thoroughly

- **n** last several lectures
- $\blacksquare$  if book doing its job, maybe other choices viable!

summarize lightly

- also bring up other ideas/approaches
- **number** more time for discussion
- $\blacksquare$  trying this today

end of class: get feedback from you

## Single View Methods

all information integrated in one view

- **basic visual encodings** 
	- **spatial position**
	- color
	- other channels
	- pixel-oriented techniques
- visual layering
	- **global compositing**
	- $\blacksquare$  item-level stacking
- glyphs

## Spatial Position

most statistical graphics

**bar chart, histogram** 

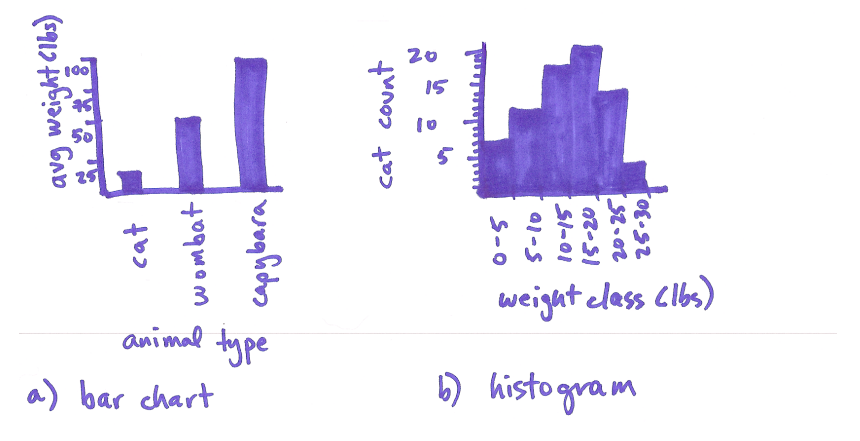

## Spatial Position

most statistical graphics

**bar chart, histogram, dot plot, line chart** 

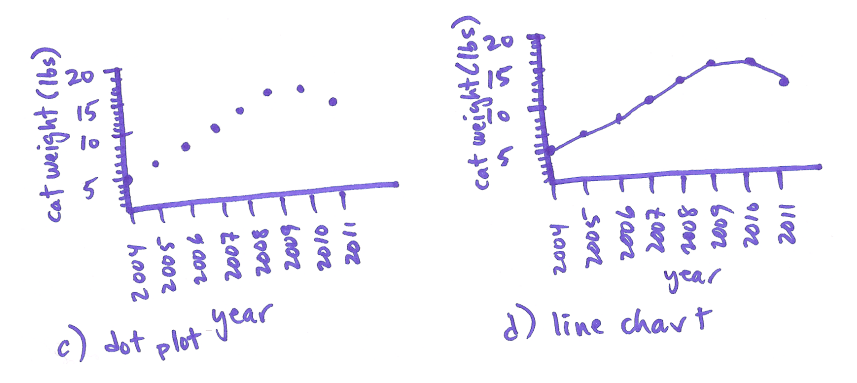

### Statistical Graphics

 $\mathcal{L}_{\mathcal{A}}$ heavy focus on spatial position for visual encoding

- $\blacksquare$  long history for paper-based views of data
	- springboard for infovis

http://www.datavis.ca/milestones/

- many ways to make interactive (more later)
- many ways to refine/improve/combine

### Line Charts

■ invented by William Playfair (1759-1823)

also bar charts, pie charts,  $\dots$ 

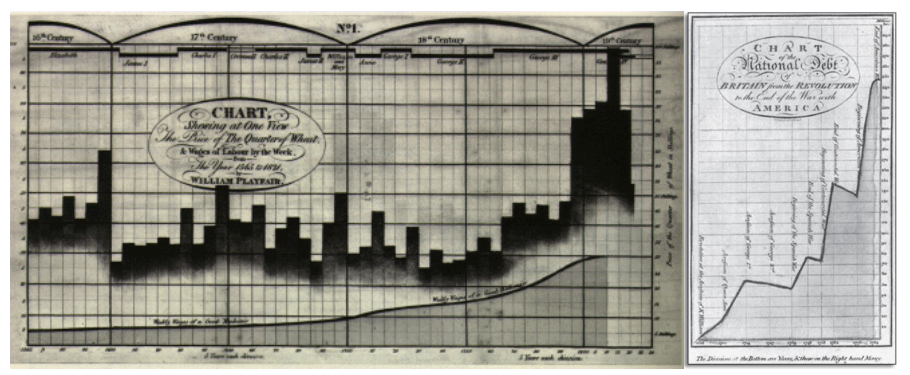

http://labspace.open.ac.uk/file.php/1872/Mu120 3 021i.jpg http://www.math.yorku.ca/SCS/Gallery/images/playfair-wheat1.gif

# Banking to 45 Degrees

- previous work by Cleveland
- perceptual principle: most accurate angle judgement at 45 degrees
- pick line graph aspect ratio (height/width) accordingly

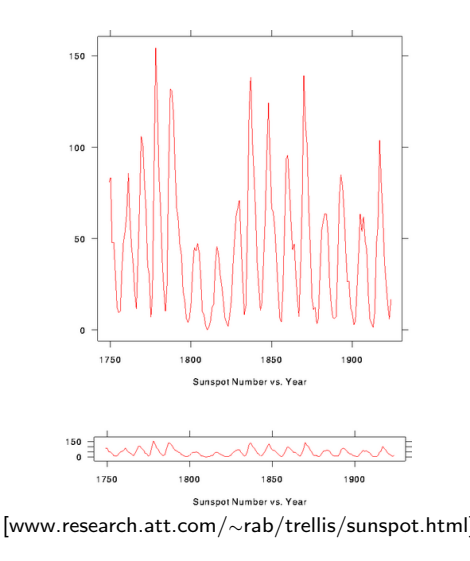

### Multiscale Banking to 45

frequency domain analysis

find interesting regions at multiple scales

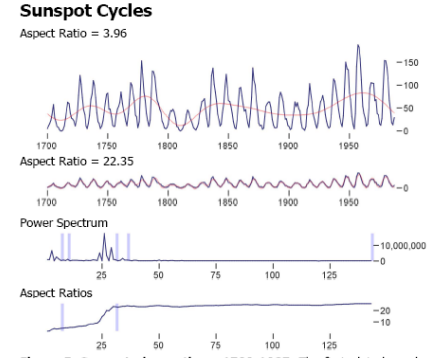

Figure 5. Sunspot observations, 1700-1987. The first plot shows lowfrequency oscillations in the maximum values of sunspot cycles. The second plot brings the individual cycles into greater relief.

[Multi-Scale Banking to 45 Degrees. Heer and Agrawala, Proc InfoVis 2006 vis.berkeley.edu/papers/banking]

## Choosing Aspect Ratios

- **FFT** the data, smooth by convolve with Gaussian
- $\blacksquare$  find interesting spikes/ranges in power spectrum
- cull nearby regions if too similar, ensure overview shown
- create trend curves for each aspect ratio

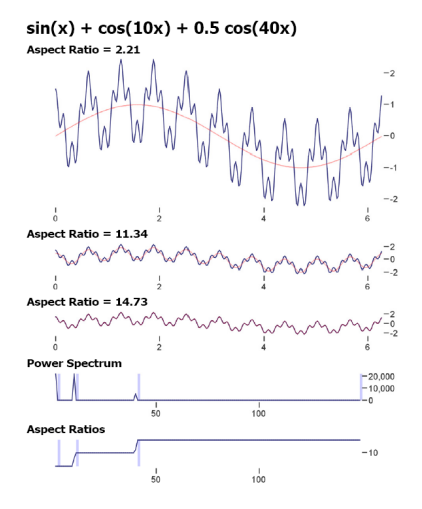

### Multiscale Banking to 45

Downloads of the prefuse toolkit

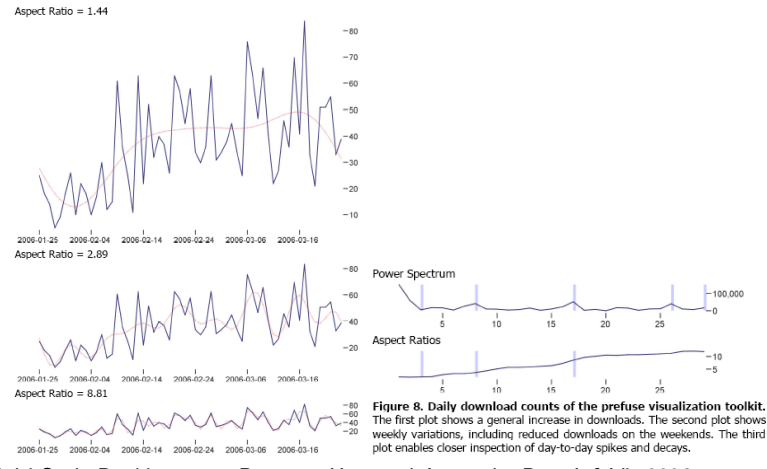

[Multi-Scale Banking to 45 Degrees. Heer and Agrawala, Proc InfoVis 2006 vis.berkeley.edu/papers/banking]

#### Bar vs Line Charts

line implies trend, do not use for categorical data  $\mathcal{L}_{\mathcal{A}}$ 

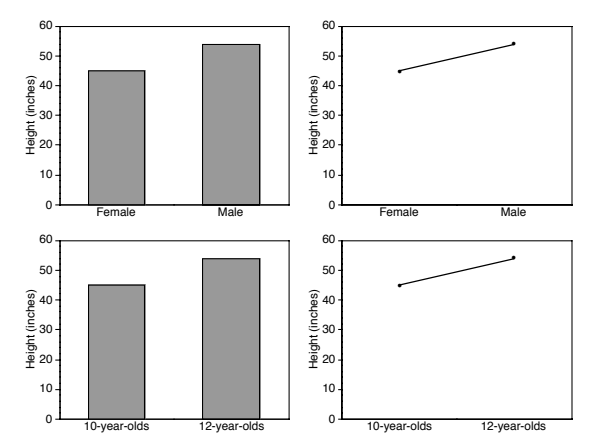

[Fig 2. Zacks and Tversky. Bars and Lines: A Study of Graphic Communication. Memory and Cognition 27(6):1073-1079, 1999.]

#### **Scatterplots**

encode two input variables with spatial position  $\mathcal{L}_{\mathcal{A}}$ 

- show positive/negative/no correllation between variables
- show clusters: clumpiness/density, shape, overlap

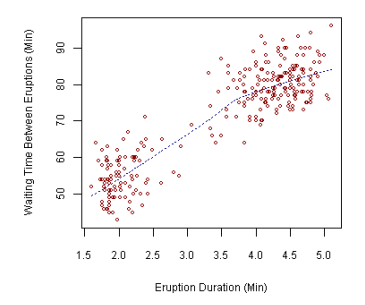

**Old Faithful Eruptions** 

[http://upload.wikimedia.org/wikipedia/commons/0/0f/Oldfaithful3.png]

#### **Scatterplots**

or compare correlation/clusters for two position attributes  $\mathcal{L}_{\mathcal{A}}$ against more attributes encoded with color/shape

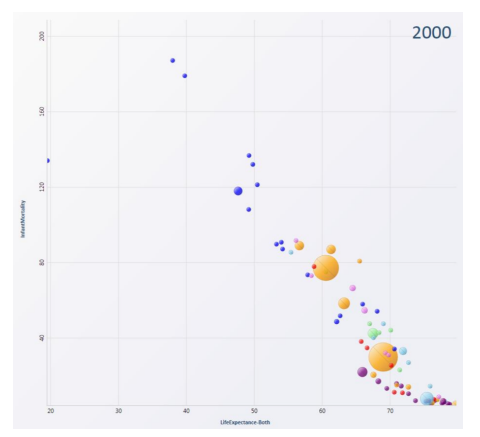

[Fig 1c. Robertson et al. Effectiveness of Animation in Trend Visualization. IEEE Trans. on Visualization and Computer Graphics 14(6):1324-1332 (Proc. InfoVis08), **2008.]** 18  $/$  34

## Colormap Taxonomy

#### http://www.colorbrewer.org  $\mathcal{L}_{\mathcal{A}}$

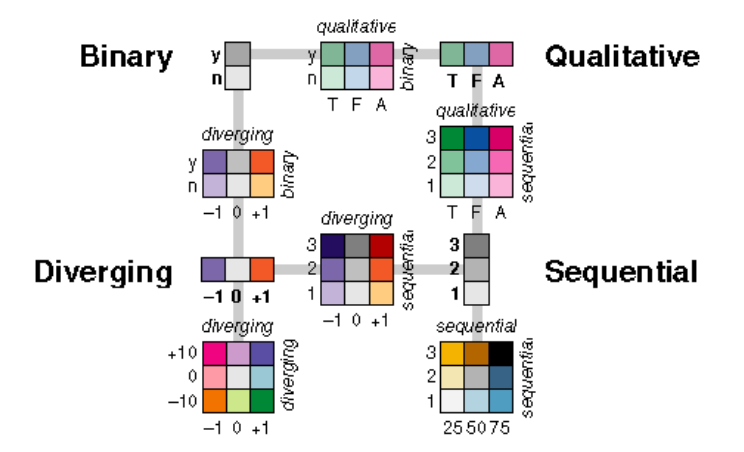

[Brewer, www.personal.psu.edu/faculty/c/a/cab38/ColorSch/Schemes.html]

### Rainbows: The Good, The Bad, The Ugly

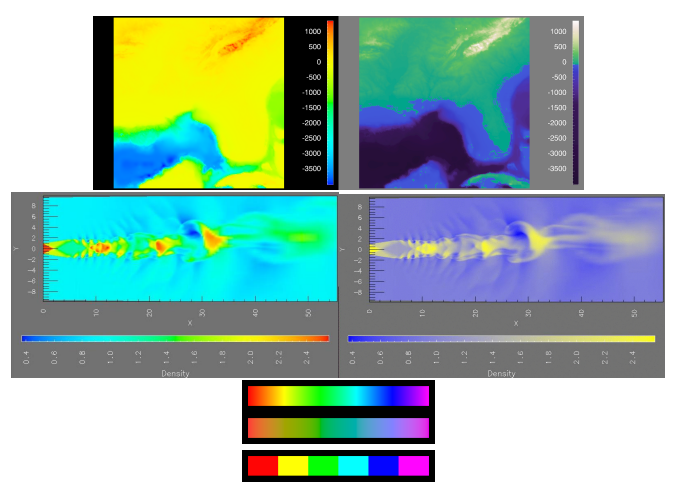

[Fig 1. Rogowitz and Treinish. Data visualization: the end of the rainbow. IEEE Spectrum 35(12):52-59 1998.] [Fig 2,1. Bergman and Rogowitz and Treinish. A Rule-based Tool for Assisting Colormap Selection. Proc. IEEE Vis 1995, p 118-125.] [Kindlmann. http://www.cs.utah.edu/ gk/lumFace]

## Accuracy/InfoDensity Tradeoff: Position/Color $\overline{\phantom{a}}$

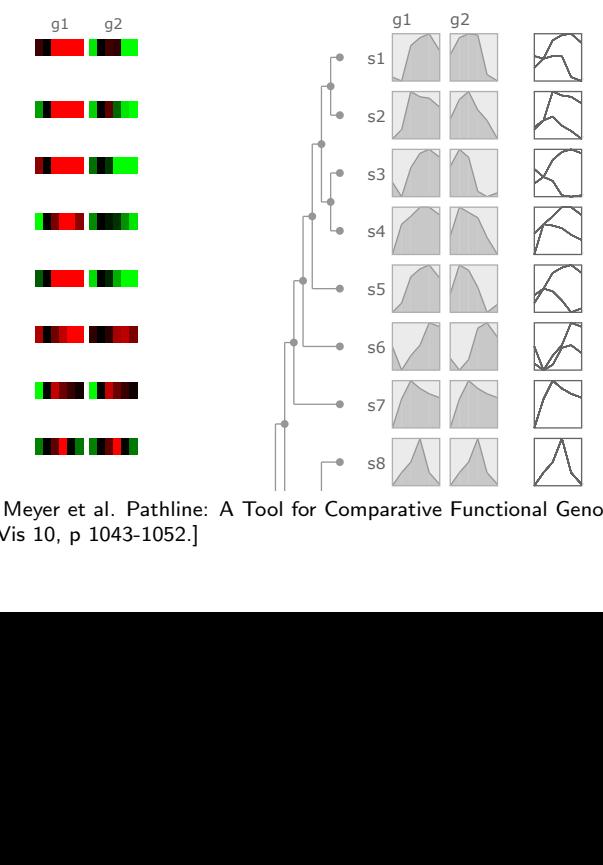

[Fig 4b,4a. Meyer et al. Pathline: A Tool for Comparative Functional Genomics. Proc. EuroVis 10, p 1043-1052.]

## Tradeoff: Empirical Study

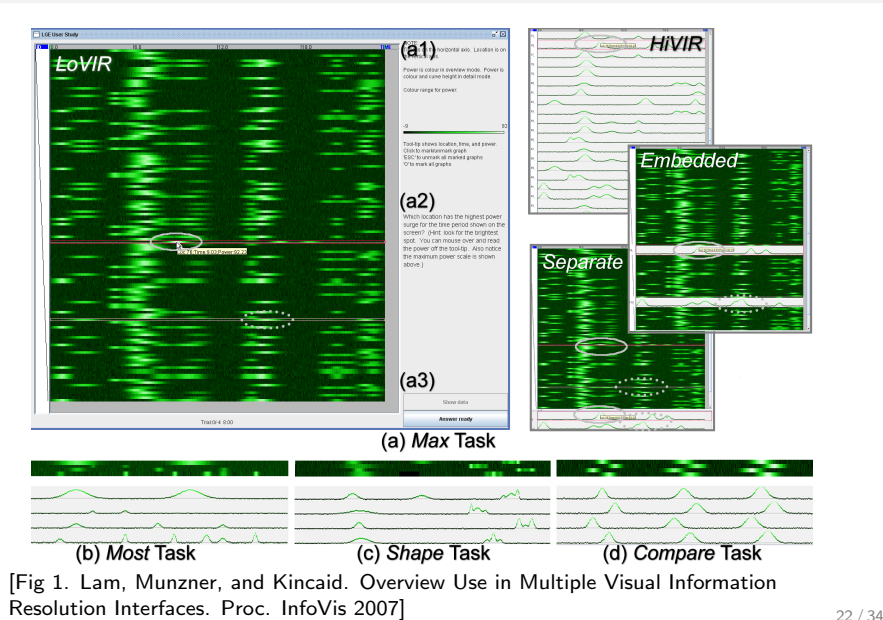

## Study: Control Room Scenario

Which location has the highest power surge for the given time period? (find extreme value, y-dimension)

A fault occurred at the beginning of this recording, and resulted in a temporary power surge. Which location is affected the earliest? (find extreme value, x-dimension)

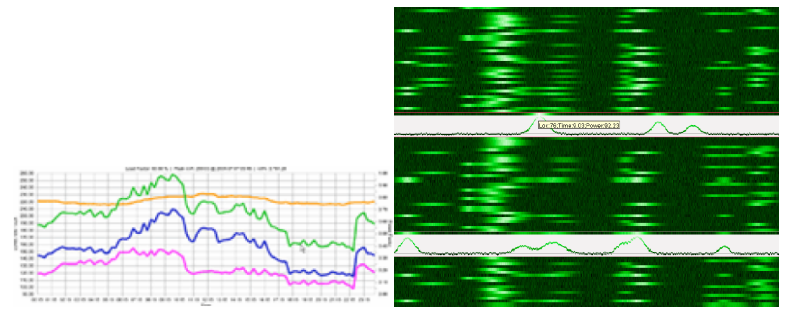

[Lam, Munzner, and Kincaid. Overview Use in Multiple Visual Information Resolution Interfaces. Proc. InfoVis 2007]

## Study: Findings

 $\blacksquare$  tasks

- **Max:** simple, local, no comparison
- **Most: complex, dispersed, no comparison**
- Shape: complex, local, comparison
- Compare: simple, local, comparison
- $\blacksquare$  results
	- low-res / high-density used:
		- simple/local targets
	- $\blacksquare$  (other findings about focus+context vs overview/detail)
- $\blacksquare$  see also horizon graphs study

## Pixel-Oriented Methods: VisDB

**how to draw pixels?** 

sort, color by relevance

#### ocal ordering

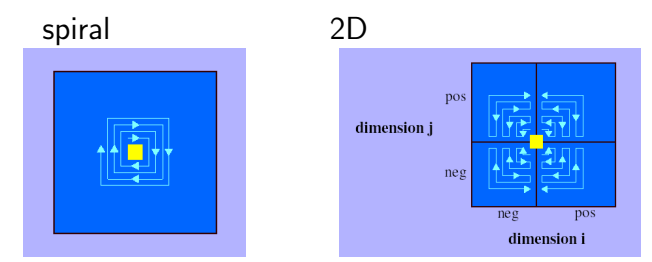

## VisDB Windows

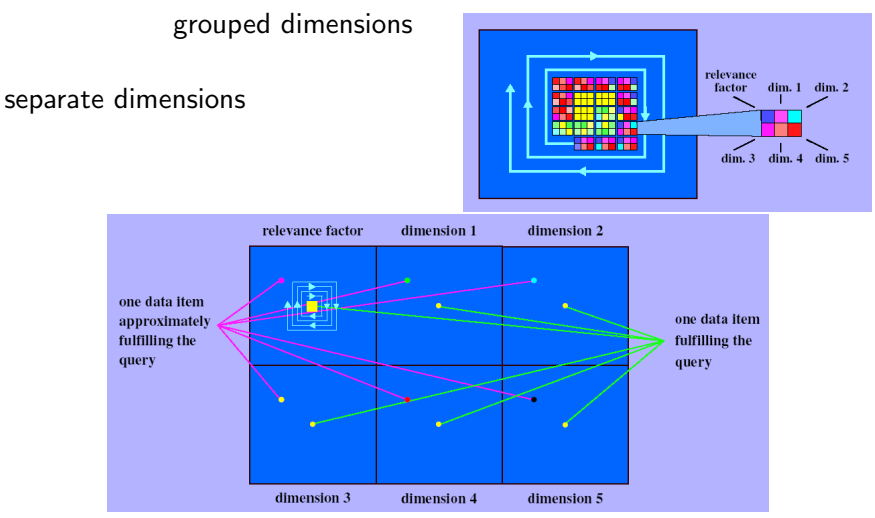

## VisDB Results: Separate Dimensions

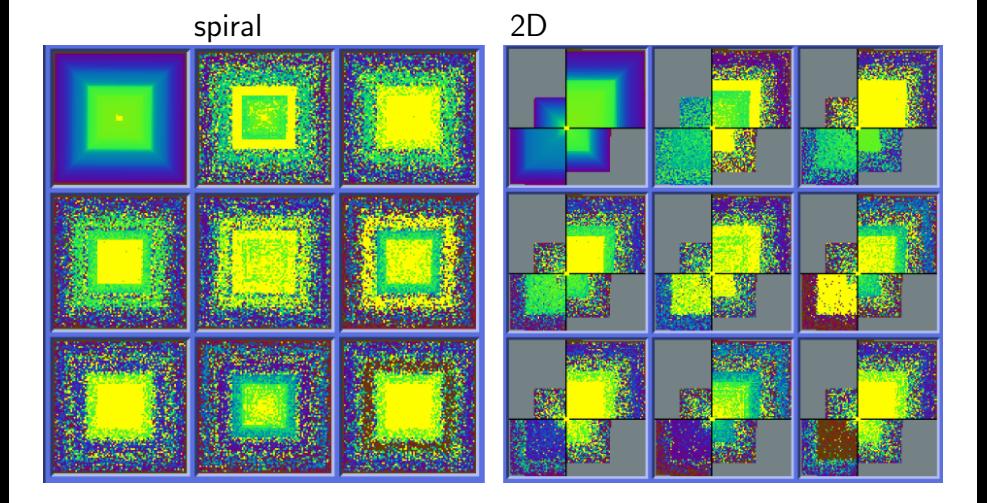

### VisDB Results: Grouped Dimensions

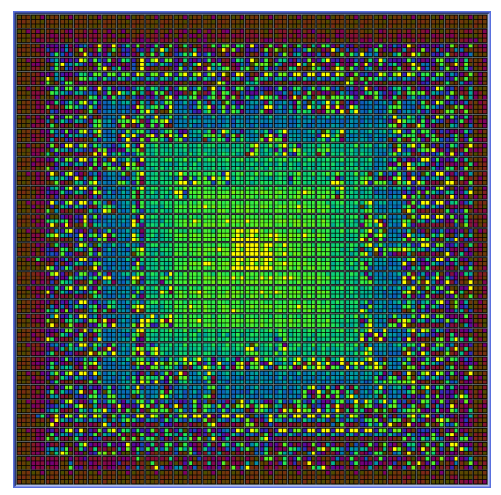

## Visual Layering

**beyond simple use of visual channels** 

#### method variants

- **global compositing: everything superimposed**
- $\blacksquare$  item-level stacking
- **n** major consideration
	- $\blacksquare$  static layers: disjoint ranges in channels safest
	- **dynamic/interactive layers: more freedom**

## Visual Layering: Constellation

#### global compositing, dynamic layers ■ video

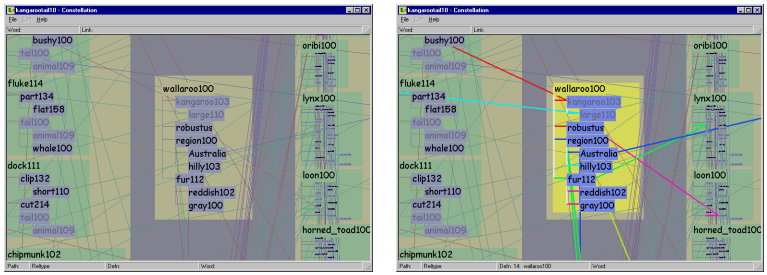

[Munzner. Constellation: Linguistic Semantic Networks. Interactive Visualization of Large Graphs and Networks (PhD thesis) Chapter 5, Stanford University, 2000, pp 87-122. http://graphics.stanford.edu/papers/munzner\_thesis]

# Glyphs

#### compound marks

macro (small picture) vs micro (texture)

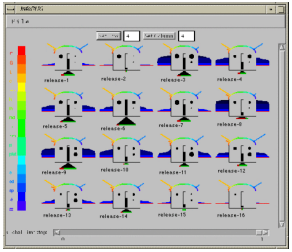

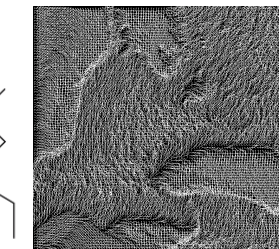

- channel questions
	- separability
	- $\blacksquare$  effectiveness principle: importance matching

[Fig 9. Information Rich Glyphs for Software Management, IEEE CG&A 18:4 1998] [Fig 2. Smith and Grinstein and Bergeron. Interactive data exploration with a supercomputer. Proc. IEEE Visualization (Vis) 1991, p. 248-254]

## Questions/Discussion

### Experiment: Feedback

which lecture style works best?

#### summarize chapters thoroughly

- **n** last several lectures
- $\blacksquare$  if book doing its job, maybe other choices viable!

summarize lightly

- $\blacksquare$  more time for other/further ideas/approaches
- **number** more time for discussion
- $\blacksquare$  trying this today

vour preferences?

## Reading For Next Time

Chapter 6: Multiple View Methods

The Visual Design and Control of Trellis Display. R. A. Becker, W. S. Cleveland, and M. J. Shyu (1996). Journal of Computational and Statistical Graphics, 5:123-155.